## SAP ABAP table BEAS BDH 2100 GENERAL {Screen Fields for Tab 'General' for Billing Header}

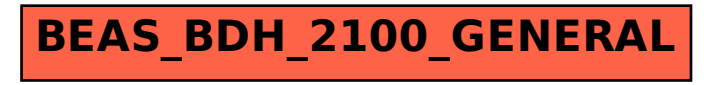